# **The Path to Financial Freedom**

Written by: ToXiiC

### **Introduction**

So you've reached that point in life where you realize your childhood dreams did not come true and you need to find out what your doing with your life. But how? I'm not even 18, sit around on forum sites, play video games, smoke weed, and have no skills. Well, look no further. I'm sure you've heard of popular modern day phenomena called Internet Marketing. This phenomena is very real, and the online world of economics exists and today, you…. yes you, will have the golden opportunity of learning some of the useful information on how to tap into this online world and what leads to this online success. You won't just be led down the path, you'll be spoon-fed the whole way.

# **Method 1** Autopilot: Semi-Pretty much Category: PPL [www.CrakRevenue.com](http://www.crakrevenue.com/?referer=2398153)

So if you've ever been successful with PPD, then PPL should be pretty easy to catch on to. With PPD, people complete survey > download > your reward. With PPL, it's the same concept except no downloads and not really a survey, leads (signups). With PPL you will get paid every time someone signs up under your link. Now…. don't lay down your arms and think "wow, I've just bought ebook about making money off referrals", and give up because this is far from that. CrakRevenue is a very legitimate site for this and the reason we want to use them is because they are VERY lenient and actually target ADULT traffic… as long as you put real information on the application you will

Copyright © 2015 by ToXiiC

100% get accepted. For the website, this is what I put and it worked, they should accept your application. [http://www.DontHaveOne/ComingSoon](http://www.donthaveone/ComingSoon)

Now, it's been awhile since I've made a CrakRevenue account so i'm not 100% sure what the text reads but I know theres a textbox for messages or something or additional information or something along those lines. Under this, put something along these lines (make your own so all my buyers aren't copy and pasting this…)

"I heard about CrakRevenue's rates and can't wait to be a part of the team. I don't have a website yet as I am somewhat a beginner and not sure what I want to revolve my traffic around but I can't wait to see how far I can go. Looking forward to being a part of the team!"

With this, they should accept your application. Now on with the actual method.

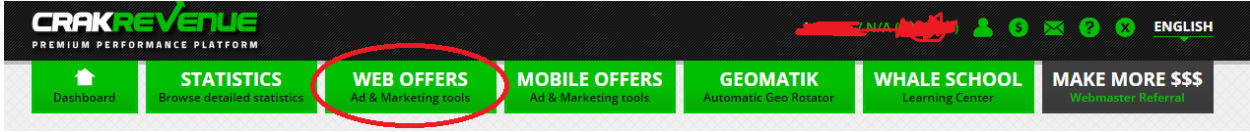

Login to CrakRevenue and find this tab and click it

Now here is where they list the web offers they have. Now look at the column "Payouts".

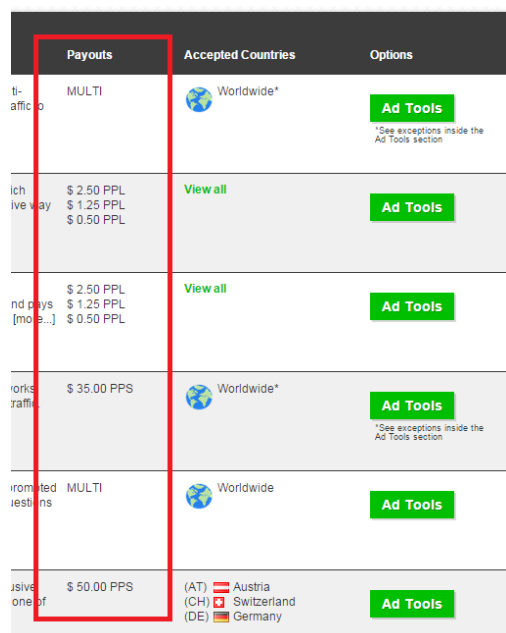

We ONLY want PPL. DO NOT USE ANY OTHER OPTION THIS IS THE BEST. You get paid for signup and thats it. PPL = Pay Per Lead

I usually use this one, it's my favorite for some reason. I think it appeals to me more because its a cam site and that kind of fits our targeted traffic.

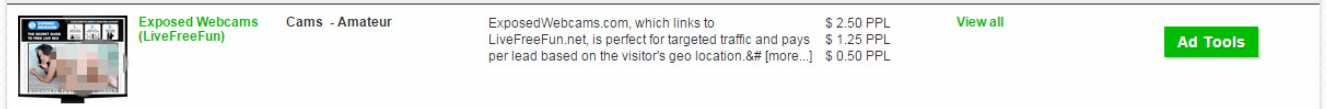

Now click "Ad tools" and where it says "Enter your tracker" just enter the name of your "model" (imaginary, we just created her). This is so we can keep track of how much each model is earning off their blog once we have multiple blogs up (later in the tut). After this go to then "Mobile Offers" tab and do the same thing.

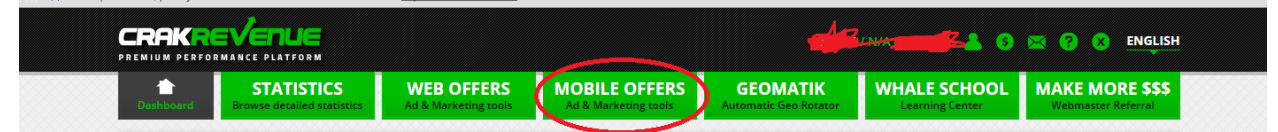

After you have both your web link and your mobile link you need to create a blog or webpage of some kind that describes your model. You will post on your blogs once or twice a day to make them seem real. Below is an example of a decent blog. I used weebly for this which really simplified things, obviously the more legitimate you make it, the better your results.

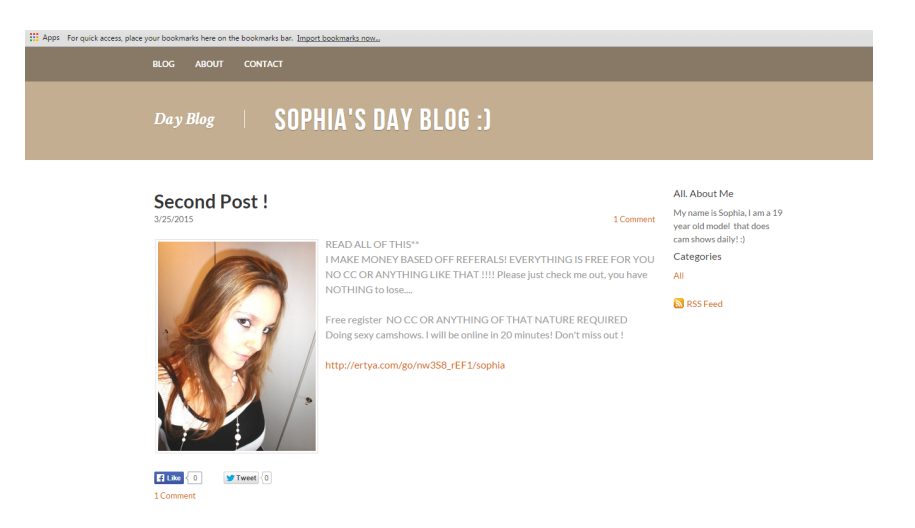

# Here is the text I use, I don't recommend it because this actually didn't work well.

READ ALL OF THIS\*\* I MAKE MONEY BASED OFF REFERALS! EVERYTHING IS FREE FOR YOU NO CC OR ANYTHING LIKE THAT !!!! Please just check me out, you have NOTHING to lose....

Free register NO CC OR ANYTHING OF THAT NATURE REQUIRED Doing sexy camshows. I will be online in 20 minutes! Don't miss out !

[http://ertya.com/go/nw3wf8\\_ree1/sophia](http://ertya.com/go/nw3S8_rEF1/sophia)

If you are on a mobile device you can use the mobile link here!

[http://ertya.com/go/nw7erwh\\_rwfwe/sophia](http://ertya.com/go/nw7erwh_rwfwe/sophia)

Please do not copy and paste this and make your own, this isn't very effective anyway.

Now that your cash cows are set up (Your blogs/models) spread them like crazy. Use sites like omegle or chat sites and say something like "Hey, just using this to advertise my blog where you can find a link to my camshow, there is a mobile link for mobile devices!!! check it out, I'll be online in less than 20 minutes, just signup and search for me!"

Also, another tip. You can download an android emulator such as "BlueStacks" and download kik and make an ewhoring kik. Then use sites like kikfriendfinder.co.uk to to get a ton of requests and spread your link that way. This will work since your blog has a mobile link. Also, just a kicker. If you want to 100% automate this method check out [https://www.exoclick.com/.](https://www.exoclick.com/) They are a great site that sells cheap adult traffic. The best part of it all is they spread it via ads on other websites, so your traffic is legitimate. They even have popup IM/cam ad to choose !!! You can see for yourself under "Ad Formats"

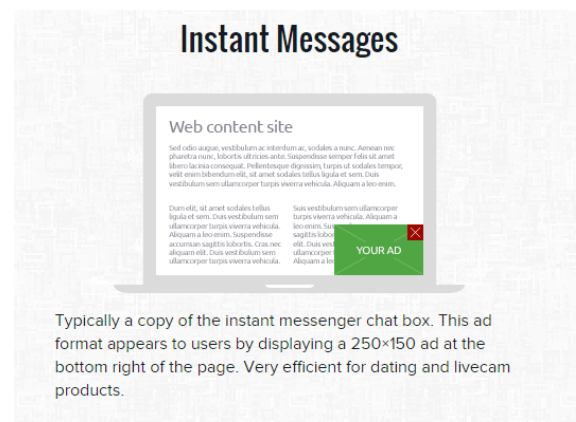

They are basically perfect for what we are doing.

# **BONUS 1**

### Autopilot: NO

Category: ORM (Online Reputation Management[\)](http://ertya.com/go/nw3S8_rEF1/sophia) (Credits to Yous, wonderful method, had to throw it in)

In, this method, you will be setting up your own legitimate online business and be actually getting paid by people/businesses. I'll put this in simplest terms. We are going to do Google searches for cities all over the United States and Canada. We will look for business with a low Google star rating (shown in below images). We will then fix that star rating (explained later).

Here is an example: I am going to search for "San Francisco Dentist"

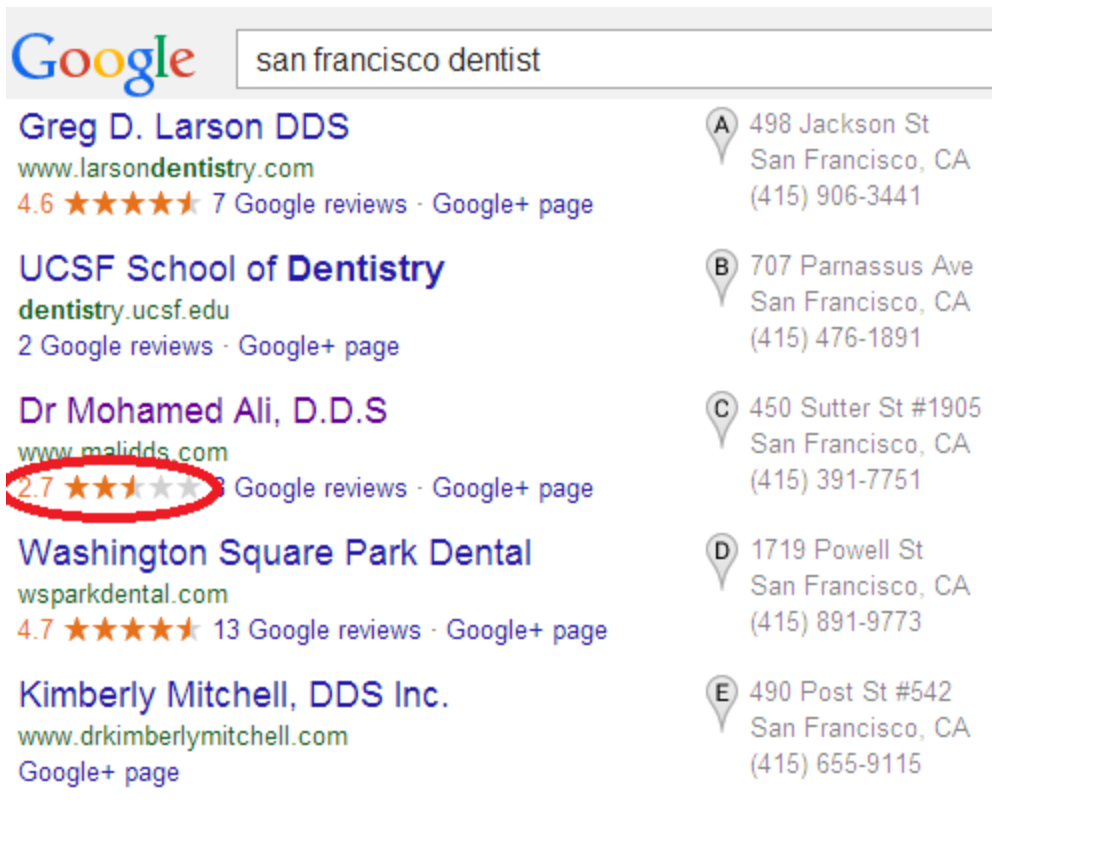

Ignore all the results except for ones that have star ratings. We are looking for anything under a 3.4 rating. In this case this rating in perfect for us.

I don't suggest doing big cities. I suggest opening up Google maps starting in a big city and scrolling around to found smaller city names.

You don't only need to do Dentist's here are just a few other suggestions.

- Lawyers
- Doctors
- Restaurants
- Realtors
- Construction

I Found A Client Now what?..

The service we will providing is so simple it's actually silly. The way we 'fix' a bad star rating is simple. Flag the shit out of the negative reviews and post a couple of good ones. IT'S THAT SIMPLE!

Google will take down some negative reviews if you flag them as spam (it's about a 50% chance)

 We will make very legitimate looking Gmail accounts, profile pictures and full fake names (usually only about 3-8 are needed) and we will post relevant, high quality 5 star reviews. Ignore the red lines, those are still there because I use that for emphasis when I send the actual e-mail. In this case I actually did contact this company.

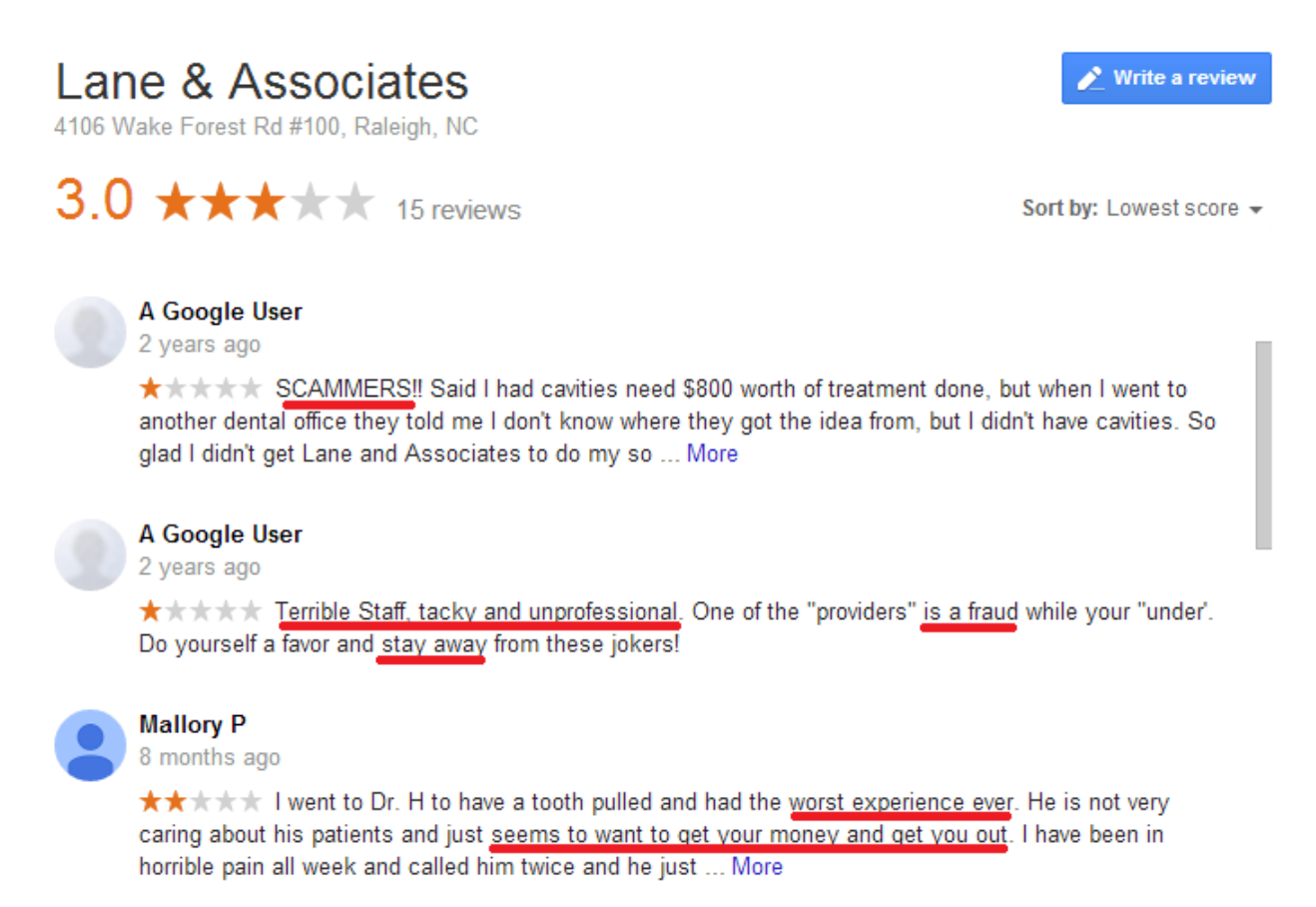

> To Flag just hover your mouse next to the post date and a little flag will appear click it and rate it as spam.

> To post a review simply click the review button (while logged into one of your fake accounts)

#### Contacting Clients & Payments

Your clients need to understand the value of your service you need to make it sound like something they wouldn't be able to do on their own (most of these owners are over 35 years old and not tech savvy at all).

Here is an exact letter I sent via e-mail to a restaurant: (Build yours similar to this but change up the wording to be client specific) "Hello! I'm going to get straight to the point because I can imagine you are very busy. Attached to this e-mail are some unfavorable reviews I pulled up about RESTAURANT NAME from the first page of Google.

Image with the red underlined words normally goes here

Here's the deal:

Potential customers are reading poor reviews of your restaurant and making assumptions before they even walk into your restaurant! In today's smartphone dominated world about 70% of customers look up reviews before actually going into the restaurant.

Did you know your restaurant is the lowest rated restaurants CITY NAME? Do you want potential customers to believe that RESTAURANT NAME is one of the worst in CITY NAMEbased on reviews from a few bad apples?

See for yourself Google search: "CITYNAME RESTAURANTS". RESTAURANT NAME shows up as the lowest rated for both searches.

I can help. Within 72 hours I can completely turn around your online reputation on Google and turn RESTAURANT NAME into one of the highest rated restaurants in the area. Imagine how much more business RESTAURANT NAME would get if it was seen as a top rated 'must visit' restaurant. I can help, but you need to contact me as soon as possible."

### Payment Tips

I charge a one time fee based on the business. For example with restaurants I would usually do \$50-135. For doctors dentist lawyers etc.. \$200. You choose your own prices you're your own boss ;).

TIP: Read some of my other threads on marketing. Then use your brain. Then customize the script I gave above to market the value up

#### Concluding Tips

- Vary the businesses you choose
- Don't do super big famous cities
- Make sure they understand the value of your service
- Fax/Physical Mail works much better than e-mailing

 When requesting payment do it as a Paypal invoice (Google it). This is the safest and most professional way to accept payments for the work we will be doing

## Contacting Tips

1. Finding The Contact Info - I usually just go to their website and look for a contact us page and take the e-mail/phone/fax from there. If a company does not have any contact info I usually just skip them as it's not worth the hassle.

2. Things To Take Note Of - As I said earlier these business owners are not tech savvy at all. A lot of their website will have a generic contact e-mail what I mean by that is let's say the website is for a restaurant name Kingskrabs. The email on the contact page will be something like admin@kingskrabs.com these are generic e-mails that come with the website 7/10 times these don't get checked as the website owners have no idea how to access them. So I also usually skip these over.

# Copyright © 2015 by ToXiiC

All rights reserved. No part of this publication may be reproduced, distributed, or transmitted in any form or by any means, including photocopying, recording, or other electronic or mechanical methods, without the prior written permission of the publisher (ToXiiC), except in the case of brief quotations embodied in critical reviews and certain other noncommercial uses permitted by copyright law.

ISBN 978-1-2345678-9-0 (EPUB)